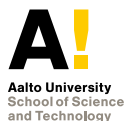

**Methodology for Computer Science Research Lecture 5: Academic Programming**

#### Andrey Lukyanenko

Department of Computer Science and Engineering Aalto University, School of Science and Technology andrey.lukyanenko@aalto.fi

October 18, 2012

# $\triangleright$  What is academic programming?

- $\triangleright$  What tools and languages to use?
- $\blacktriangleright$  Development models
- $\triangleright$  Design patterns and pitfalls
- $\blacktriangleright$  Task

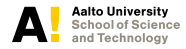

### **On the paper.**

Do you remember paper outline?

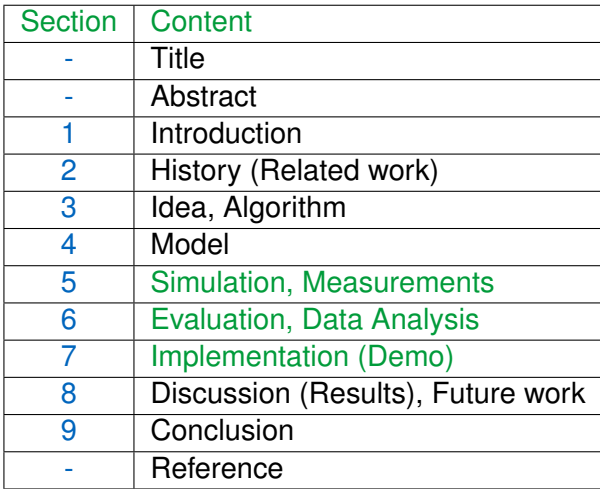

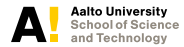

## **Life-cycle of MS thesis?**

Normal process for MS thesis development consists of:

- 1. Selection of a topic.
- 2. Talking to the topic "owner".
- 3. Adjusting the topic, if the student has a background in the topic.
- 4. Reading and studying (one month).
- 5. Developing a code (one month).
- 6. Testing, analyzing, improving, result collecting (one month).
- 7. Writing the thesis (at fastest average is one page per day, total  $>50$ ).

In total: 6 month with fast pace.

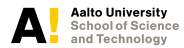

## **Some differences in PhD studies**

- $\triangleright$  Normally, PhD students have one year for initial study. During that time they also select a topic.
- $\triangleright$  Big difference in working plan in different countries, for example:
	- 1. In Finland:
		- $\triangleright$  PhD consists of many iterations like that in MS thesis preparation process.
		- $\triangleright$  One or pair of iterations result in an article.
		- $\triangleright$  At the end, a PhD student should have many small conference papers (possible incremental work for a journal article).
	- 2. In USA:
		- $\triangleright$  PhD is to write one big article: a lot of time for studying the field and a lot of time (as well as iterations) to write the actual code.
		- In the end, student will have a well written code, as well as one big well written article.
		- $\triangleright$  This big article produces some spin-offs and smaller papers, but one big article is enough to receive a PhD degree.

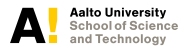

## **What is Academic programming?**

To do thesis you need to do "Academic programming". The main differences compared to commercial programming as well as features:

- $\blacktriangleright$  Develop your application very fast.
- One person team (develop alone).
- Make the program without specification and clients.
- $\blacktriangleright$  No unit tests.
- $\triangleright$  Expect "turbulence" in the programming (sudden change of what you need to do).
- ▶ You focus on back-end (business logic), instead of frond-end (user interface).
- $\triangleright$  Very small iterations between introducing new feature and testing it.
- $\triangleright$  Showing intermediate result to instructor.

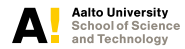

## **Academic programming: steps**

To defend yourselves from unexpected changes, you need

- $\blacktriangleright$  Smartly choose the tool;
- $\triangleright$  Study what you need to do before programming;
- $\triangleright$  Study how others do it;
- $\blacktriangleright$  Use best practices;
- $\blacktriangleright$  Make a plan, with short deadlines;
- $\blacktriangleright$  Talk to your instructor each week on progress you have done and progress you will do;
- $\triangleright$  Document the progress and all the milestones (for example, in thesis draft document).

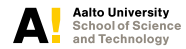

### $\triangleright$  What is academic programming?

## $\triangleright$  What tools and languages to use?

- $\blacktriangleright$  Development models
- $\triangleright$  Design patterns and pitfalls
- $\blacktriangleright$  Task

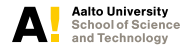

## **Choosing the tool for programming**

When you select a tool for development you should consider the following:

- $\blacktriangleright$  [Always] Advisor says that you need to implement a specific feature.
- $\triangleright$  [Often] Advisor mentions a system for which it is needed.
- [Seldom] Advisor mentions a tool which to use.
- [Often] You need to find the tool yourself.
- $[Rarely]$  You have no option in selecting the tool.
- $\triangleright$  [Very rarely] Advisor explicitly tells what and how to program.

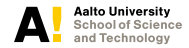

## **Tools and languages**

#### **Often used:**

Java, Python, C++, C#, MatLab, R and etc.

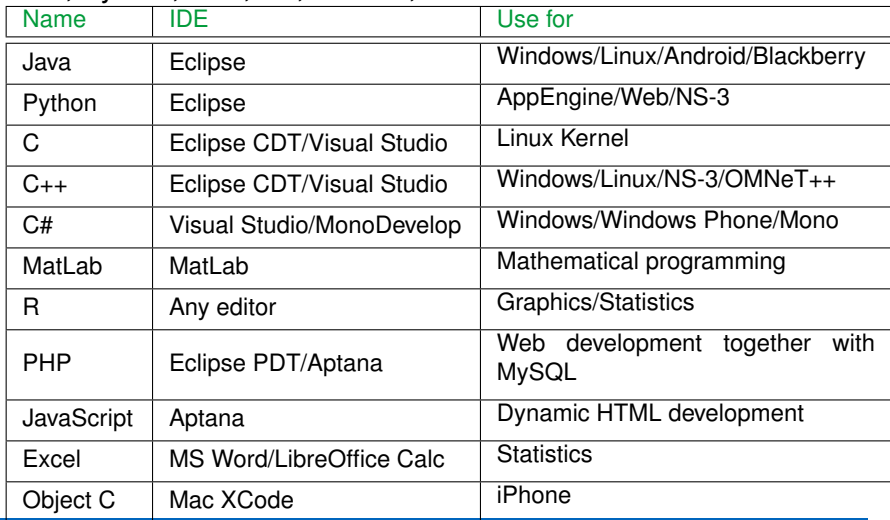

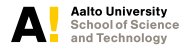

## **Smart choice of a tool**

Sometimes few languages and many tools exist for your project. Conventionally people choose a tool which is

- $\triangleright$  free (students do not expect to pay for the SW).
- popular (as a proof-of-usability).
- $\triangleright$  well-documented.
- $\triangleright$  aware of the language you know (or willing to learn).

Some software can be obtained through the university access. At Aalto students have an access to [download.aalto.](download.aalto.fi) [fi](download.aalto.fi) (MatLab?) and MS DreamSpark program (free Visual Studio).

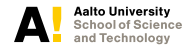

**Lecture 5: Academic Programming October 18, 2012 11/32**

## **An example: Tools for simulators**

Assume you need to simulate some mechanism or protocol (quite a common use case).

- $\triangleright$  Simulate or emulate? (Defines a precision with which a simulator should work)
- $\blacktriangleright$  How important is speed? (Complexity of the individual task).
- $\blacktriangleright$  Generic or narrow purpose?
- $\blacktriangleright$  How important is the language? C<sub>++</sub> a common choice, Java the next.

The above decisions produce one of the following results. Use OMNeT++, NS2/NS3, Own Simulator, Real-life code which can be added to simulator or real implementation (e.g., OpenFlow, Click modular router, PlanetLab).

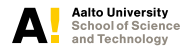

### $\triangleright$  What is academic programming?

 $\triangleright$  What tools and languages to use?

# **Development models**

- $\blacktriangleright$  Design patterns and pitfalls
- $\blacktriangleright$  Task

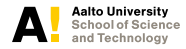

**Lecture 5: Academic Programming October 18, 2012 13/32**

## **Development models**

For commercial software there are different development methods/models:

- $\blacktriangleright$  Waterfall model.
- $\triangleright$  Spiral model.
- $\blacktriangleright$  Iterative and incremental development
- $\blacktriangleright$  Agile development

All of them are too "slow" for Academic programming. The closest is Agile SW development, which in turn consists of

- Extreme Programming  $(XP)$ .
- $\blacktriangleright$  Scrum.
- $\blacktriangleright$  etc.

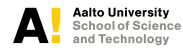

## **Extreme Programming**

XP main features:

- $\triangleright$  Feedback (Small releases, Scale of minutes or days, Unit tests).
- $\triangleright$  Communication (with instructor, colleagues).
- $\triangleright$  Simplicity (What is the simplest thing that could possibly work?).
- $\triangleright$  Courage (Changing the system, Throwing code away, Pair programming).

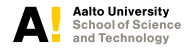

## **Extreme Programming: briefly**<sup>1</sup>

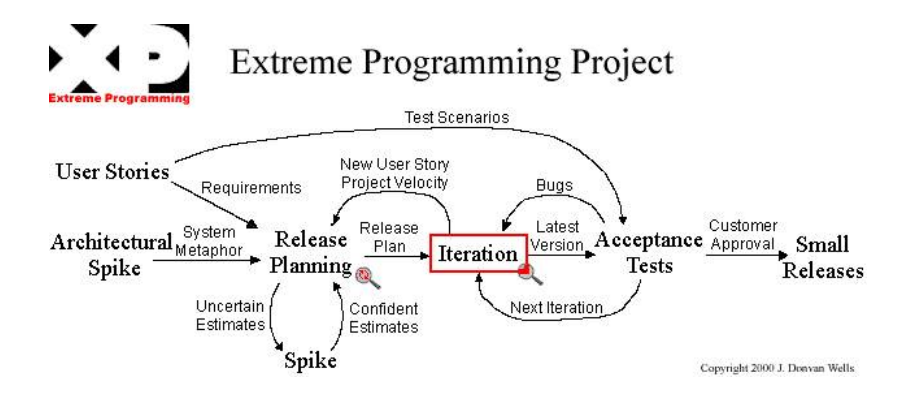

1 <http://www.extremeprogramming.org/rules/spike.html>

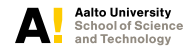

## **Scrum: briefly**<sup>2</sup>

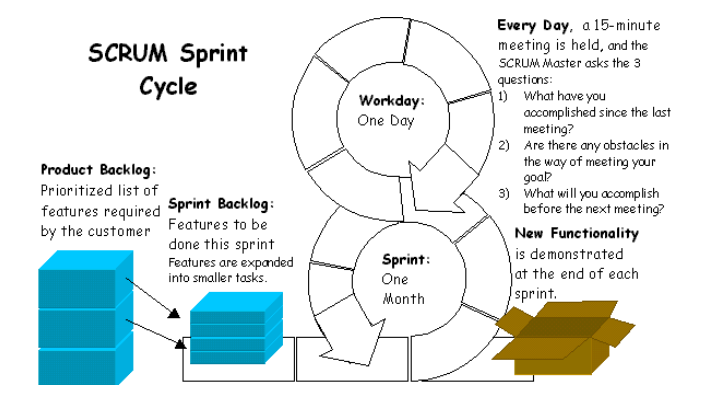

2 http://www.codeproject.com/Articles/4798/What-is-SCRUM

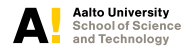

**Lecture 5: Academic Programming October 18, 2012 17/32**

### $\triangleright$  What is academic programming?

- $\triangleright$  What tools and languages to use?
- $\blacktriangleright$  Development models

# $\triangleright$  Design patterns and pitfalls

 $\blacktriangleright$  Task

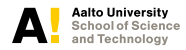

## **Design Patterns**

For any SW developer it is highly recommended to know the design patterns. Gang of Four  $(GoF)^3$  book is the most valued in this sense. Patterns introduced:

- 1. Creational
	- $\blacktriangleright$  Abstract Factory Pattern
	- <sup>I</sup> Builder Pattern
	- $\blacktriangleright$  Factory Method Pattern
	- $\blacktriangleright$  Prototype Pattern
	- $\blacktriangleright$  Singleton Pattern

<sup>3</sup>Erich Gamma, Richard Helm, Ralph Johnson, John Vlissides, "Design Patterns: Elements of Reusable Object-Oriented Software", 1994.

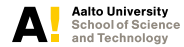

## **Design Patterns**

### Patterns introduced:

#### 2. Structural

- $\blacktriangleright$  Adapter Pattern
- $\blacktriangleright$  Bridge Pattern
- $\triangleright$  Composite Pattern
- $\blacktriangleright$  Decorator Pattern
- $\blacktriangleright$  Facade Pattern
- $\blacktriangleright$  Flyweight Pattern
- $\blacktriangleright$  Proxy Pattern

#### 3. Behavioral

- $\triangleright$  Chain Of Responsibility Pattern
	- $\blacktriangleright$  Command Pattern
- $\blacktriangleright$  Interpreter Pattern
- $\blacktriangleright$  Iterator Pattern
- $\blacktriangleright$  Mediator Pattern
- $\blacktriangleright$  Memento Pattern
- **Observer Pattern**
- $\triangleright$  State Pattern
- $\blacktriangleright$  Strategy Pattern
- $\blacktriangleright$  Template Method Pattern
- $\blacktriangleright$  Visitor Pattern

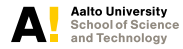

Do not use patterns whenever you can use them

- $\blacktriangleright$  Patterns adds complexity whenever they are not needed.
- $\blacktriangleright$  Remember simplicity in XP.

Here is example how patterns may be misused:

Consider two workers (Alice and Bob) produce a code which Manager asks to do. Alice use a lot of patterns, Bob does not know anything about patterns. Mangers asks and changes the technical task in iteration, one by one (It is normal for Agile SW development).

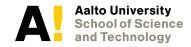

**Task:**

We need to produce bread.

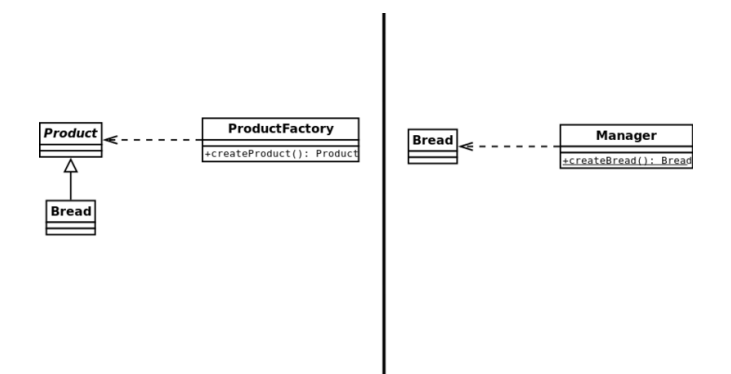

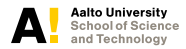

**Lecture 5: Academic Programming October 18, 2012 22/32**

**Task:**

We need not just produce bread but bake it.

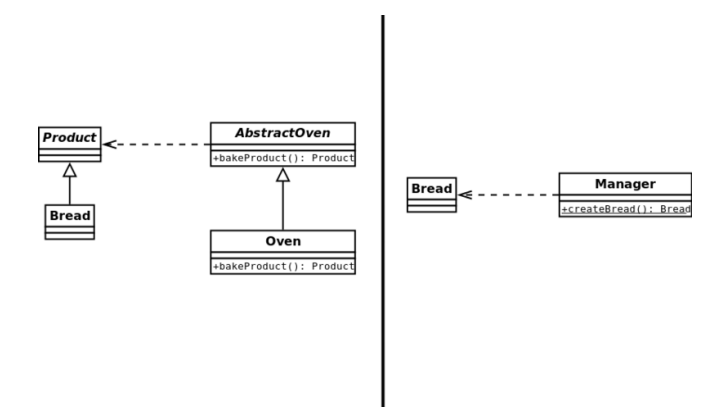

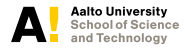

**Task:**

We need ovens of different types.

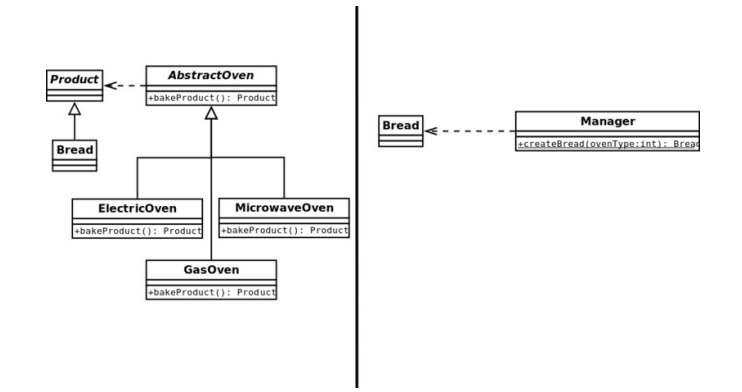

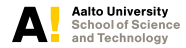

**Lecture 5: Academic Programming October 18, 2012 24/32**

**Task:**

We need gas oven not to be able to bake without gas.

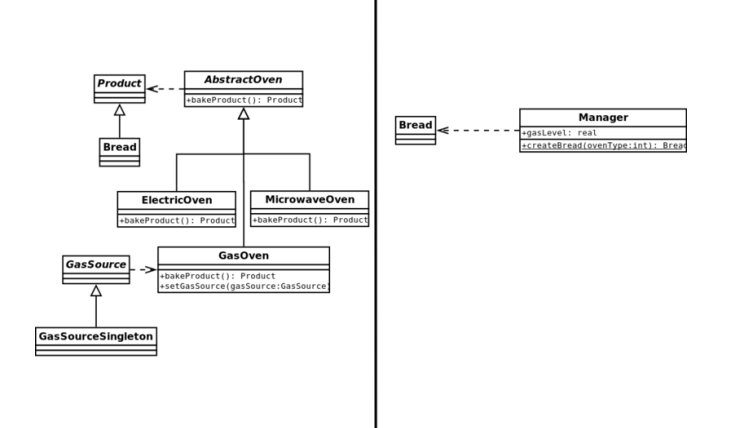

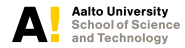

**Lecture 5: Academic Programming October 18, 2012 25/32**

**Task:**

We need ovens to be able to bake cakes and pastries (with meat or with Cabbage).

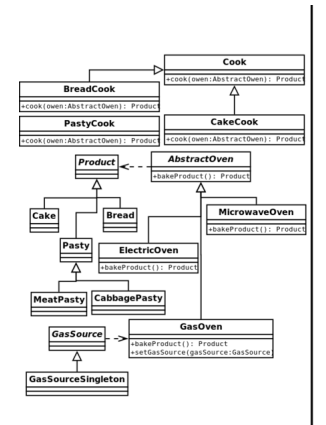

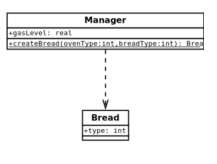

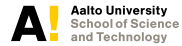

**Lecture 5: Academic Programming October 18, 2012 26/32**

**Task:**

We need add different recipes for bread, cake and pastry cooking.

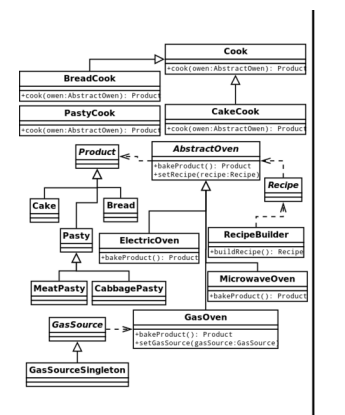

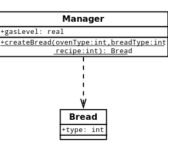

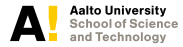

**Lecture 5: Academic Programming October 18, 2012 27/32**

**Task:**

We need the oven to be able to fire bricks.

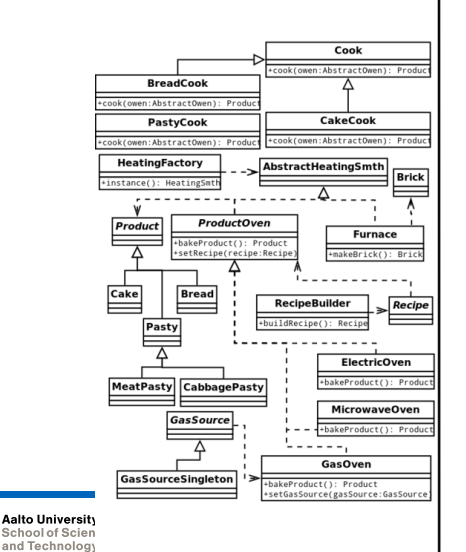

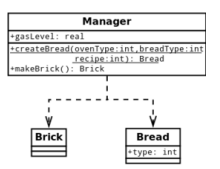

**Lecture 5: Academic Programming October 18, 2012 28/32**

## **Conclusion**

Best practices for Academic programming.

- $\triangleright$  Schedule your coding/thesis writing time.
- $\triangleright$  Briefly comment and document all steps you do with the code.
- $\triangleright$  Report to instructor on a weekly basis.
- $\triangleright$  Use same coding style, if you need to reread the code you will know what it is about.
- $\triangleright$  Simplicity. Do not produce to complex code, you will forget what it does in a month.
- $\triangleright$  Use design patterns and do not use them too much.

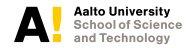

**Lecture 5: Academic Programming October 18, 2012 29/32**

### $\triangleright$  What is academic programming?

- $\triangleright$  What tools and languages to use?
- $\blacktriangleright$  Development models
- $\blacktriangleright$  Design patterns and pitfalls
- $\overline{\phantom{a}}$  Task

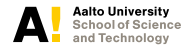

**Lecture 5: Academic Programming October 18, 2012 30/32**

## **Diary on Academic programming task.**

Normally you do not see a lot of information on the programming process in articles. Thus, for the next diary we would like to do the following task, instead of literature report.

- $\triangleright$  Choose a tool, IDE and so on.
- $\triangleright$  With the tool evaluate your topic in any possible direction.
- $\triangleright$  Make a small program (really anything) and run the test.
- $\blacktriangleright$  Report what you have done in the Diary.
- $\blacktriangleright$  Report what tool/tools you have used.

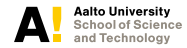

## **Questions and Comments?**

Thank you.

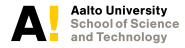

**Lecture 5: Academic Programming October 18, 2012 32/32**